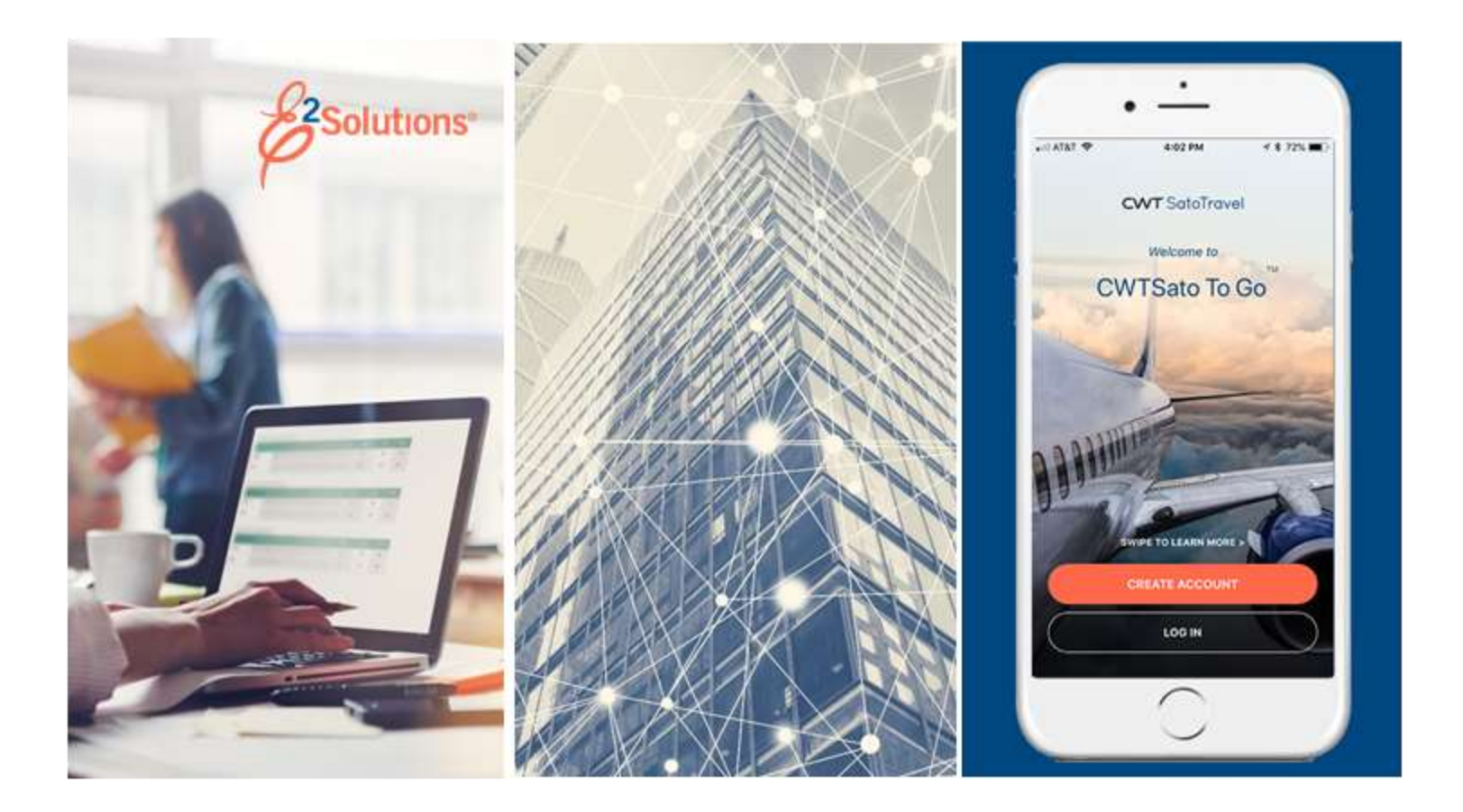

# **USCG UG10: Application Overview**

What is E2? Release 22.1 | January 2022

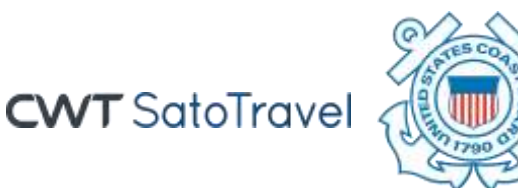

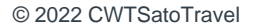

# **Table of Contents**

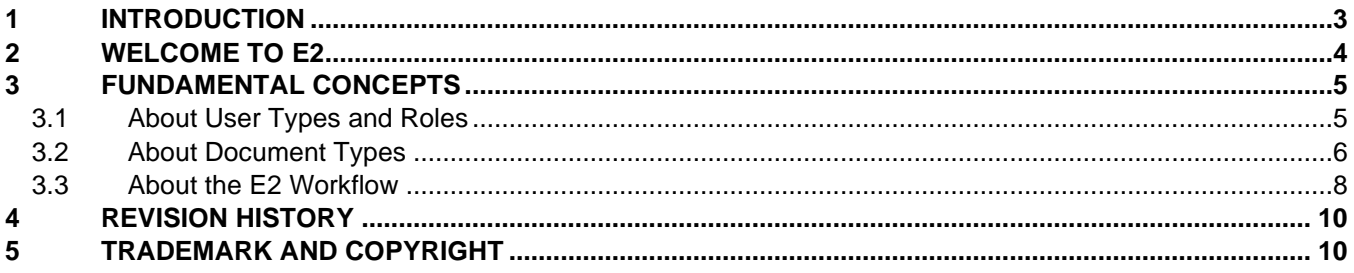

# <span id="page-2-0"></span>**1 Introduction**

This document contains overview information for E2 Solutions users utilizing both Federal Travel Regulations (FTR) and Joint Travel Regulations (JTR). Features and options specific to JTR functionality will be indicated when possible.

### <span id="page-3-0"></span>**2 Welcome to E2**

E2 Solutions (E2) is a web-based, end-to-end travel and expense management tool. It offers you a convenient and user-friendly way to create and track your travel authorizations, get approvals, submit vouchers, receive reimbursements, and book travel reservations. E2 simplifies and streamlines the entire travel authorization and approval process.

When combined with E2's common data exchange and application integration environment (E2i), it allows implementation of an end-to-end solution with USCG's FSMS financial system and other business systems through the use of a broad set of integration standards. E2 treats the client's systems as an integrated component using a common message format with translation and transformation services provided by E2i.

Originally designed to meet the requirements of the federal government's eTravel initiative, E2 continues to innovate and improve capabilities to meet continually evolving agency travel needs.

### <span id="page-4-0"></span>**3 Fundamental Concepts**

E2 integrates user actions with request types (documents) to provide an integrated workflow for travel planning and reservations, official travel requests, approvals, vouchers, final reimbursement, and payment.

### <span id="page-4-1"></span>*3.1 About User Types and Roles*

#### **3.1.1 Types**

Each user has access to features and functions appropriate to a specific user type:

- **Traveler**
- Approver
- **Auditor**

Users are assigned a user type during the initial user configuration process. All users have access to traveler features and functions; users assigned a user type of *Traveler* are limited to those features and functions only.

The following table outlines the actions available to each user type:

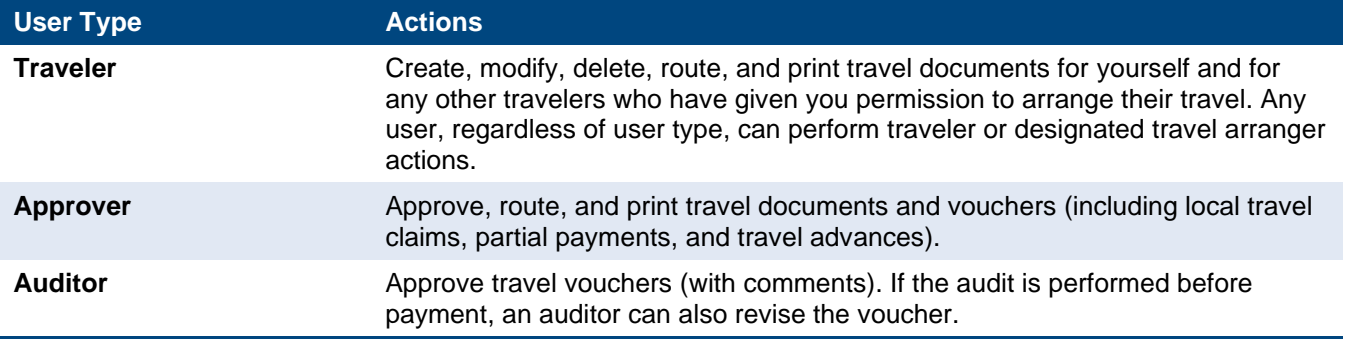

#### **3.1.2 Roles**

User roles provide users of any type with access to additional features and functions. Available roles in E2 include *Arranger* and *System administrator*. User roles are assigned to a user of any type during the initial user configuration process. For example, a user with the user type of *Approver* can also have the role of *System administrator*.

The USCG Travel Assist Team has the administration permissions necessary to update user and system settings as needed. USCG has also provided approvers with some system administration permissions, including unlocking user accounts and modifying routing pools. The following table outlines the actions available to each user role:

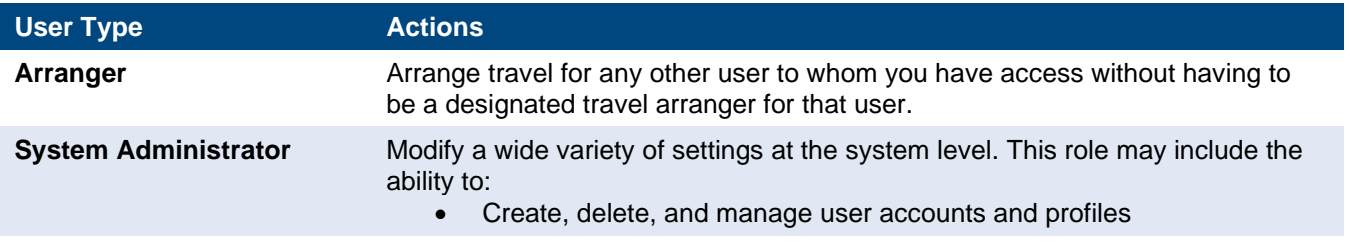

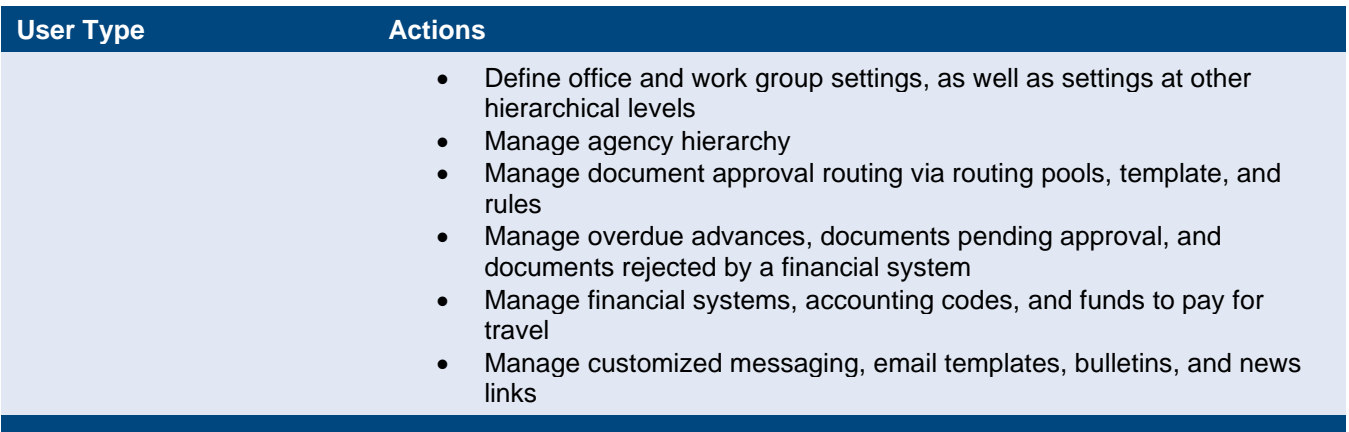

### <span id="page-5-0"></span>*3.2 About Document Types*

Documents are the primary objects in E2. Users take action on documents, such as create, open, cancel, or change (amend). In general terms, pre-travel documents are *authorizations*, while post-travel documents are *vouchers*.

#### **3.2.1 Pre-travel Documents**

The following table lists the various pre-travel documents utilized in E2.

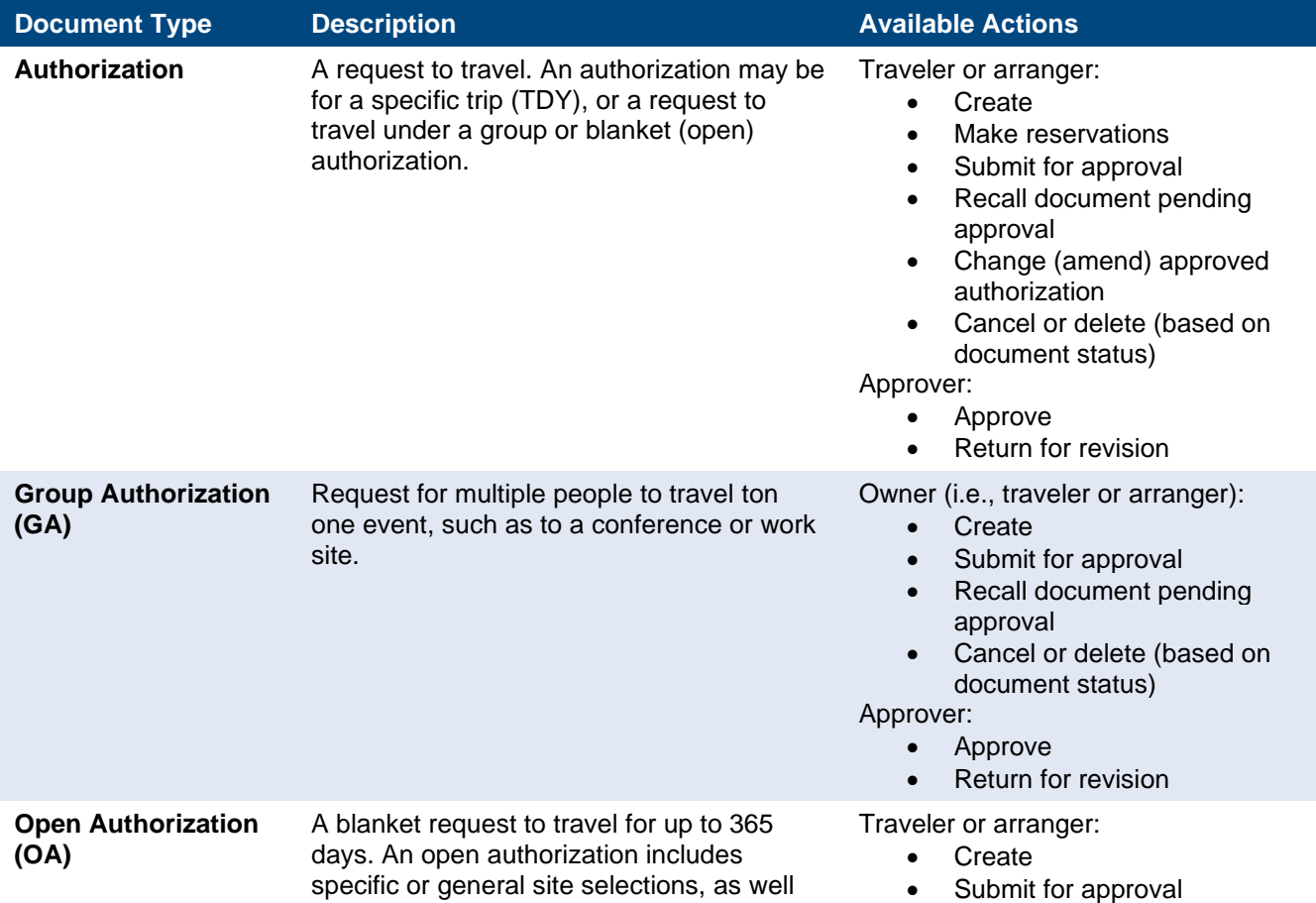

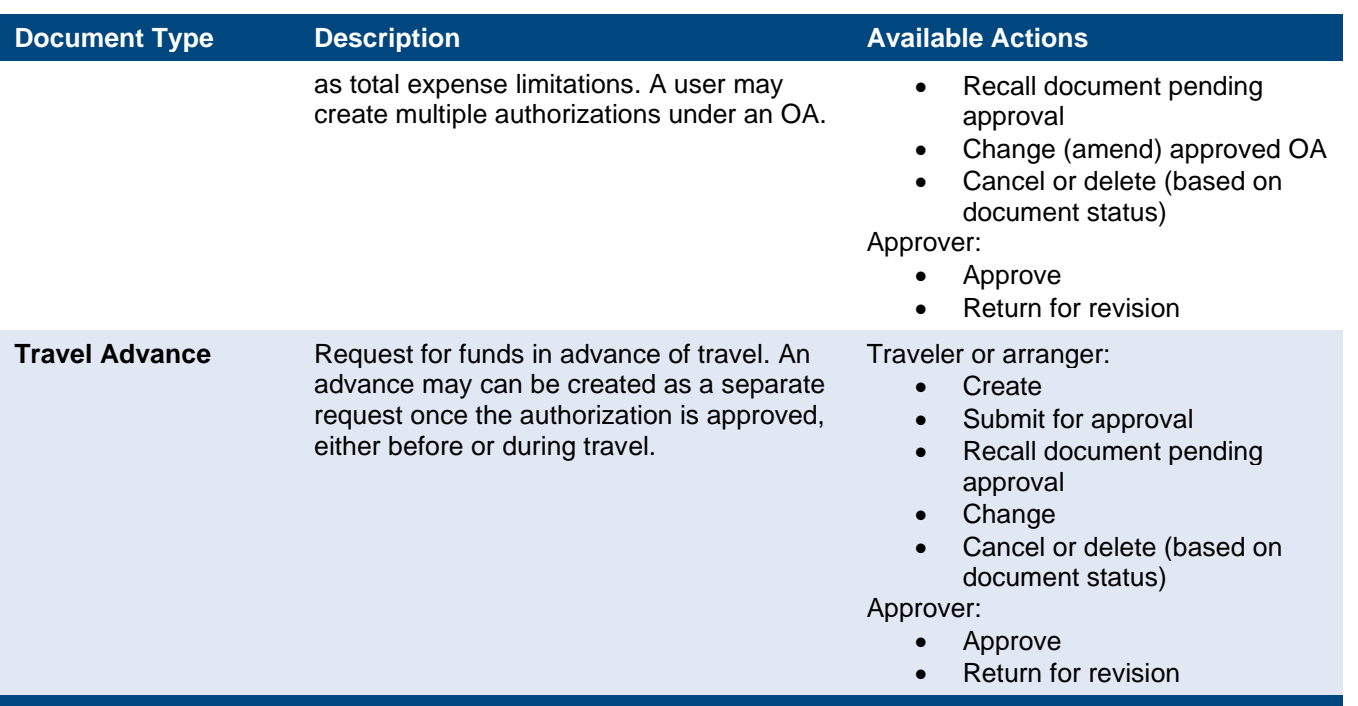

#### **3.2.2 Post-travel Documents**

The following table lists the various post-travel documents utilized in E2.

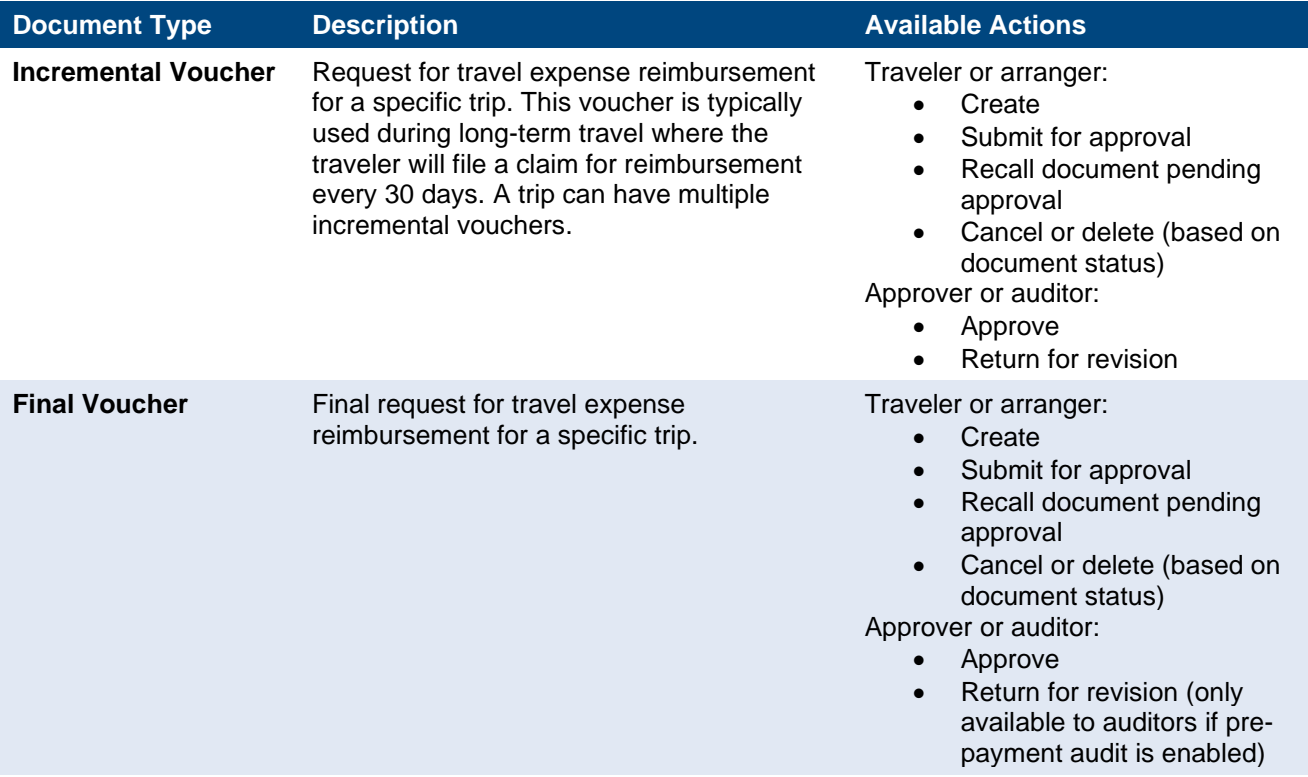

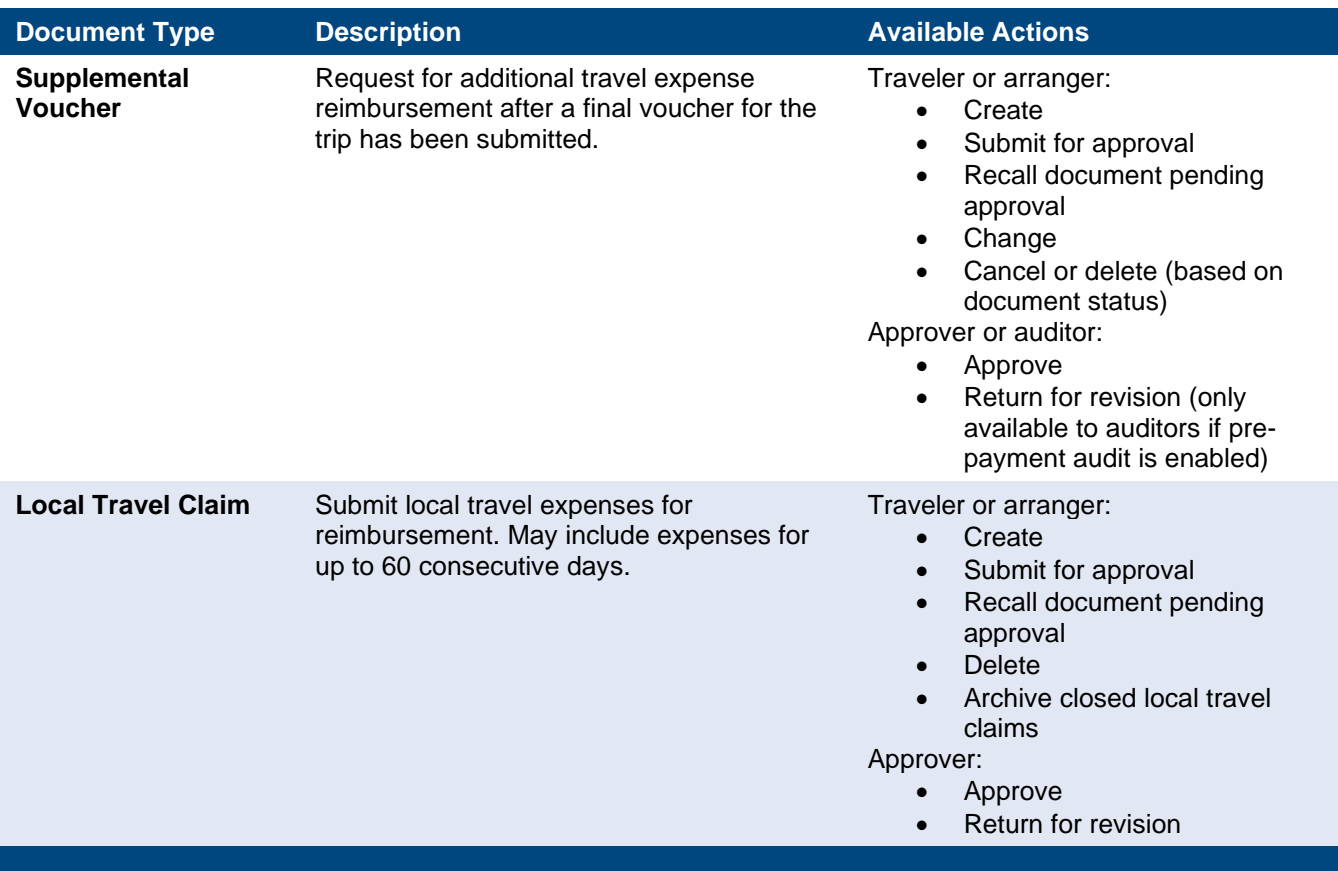

### <span id="page-7-0"></span>*3.3 About the E2 Workflow*

E2 business processes cover the complete travel lifecycle, from pre-trip planning and shopping for reservations, through final reimbursement and auditing. For the traveler, the application appears to be split into two major phases: pre-travel (including approval) and post-travel (including approval and audit).

#### **3.3.1 Pre-travel**

In the pre-travel phase, travelers (or travel arrangers) plan trips, make reservations, and submit official requests to travel (authorizations) for approval. Authorizations are assigned a trip identification (trip ID) number. The trip ID is the key identifier for the traveler's trip and spans all associated documents.

During authorization approval, the unit's Funds Manager and AO review the authorization based on dynamic document routing functions, and either approve the request to travel or return the authorization for revision. After an authorization to travel has been approved, other pre-trip functions become available, such as creating a standalone advance request.

#### **3.3.2 Post-travel**

In the post-travel phase, travelers (or travel arrangers) submit vouchers for reimbursement of travel expenses.

During voucher approval, the unit's AO reviews the voucher based on customized rules and dynamic document routing functions, and either approve the request for reimbursement or return the voucher for revision. After a voucher has been approved, it is processed for payment. A voucher is closed after payment is made.

Vouchers can also be audited, based on USCG-defined rules.

#### **3.3.3 Quick Reference**

The following table provides a quick look at the different phases, their documents, and corresponding actions.

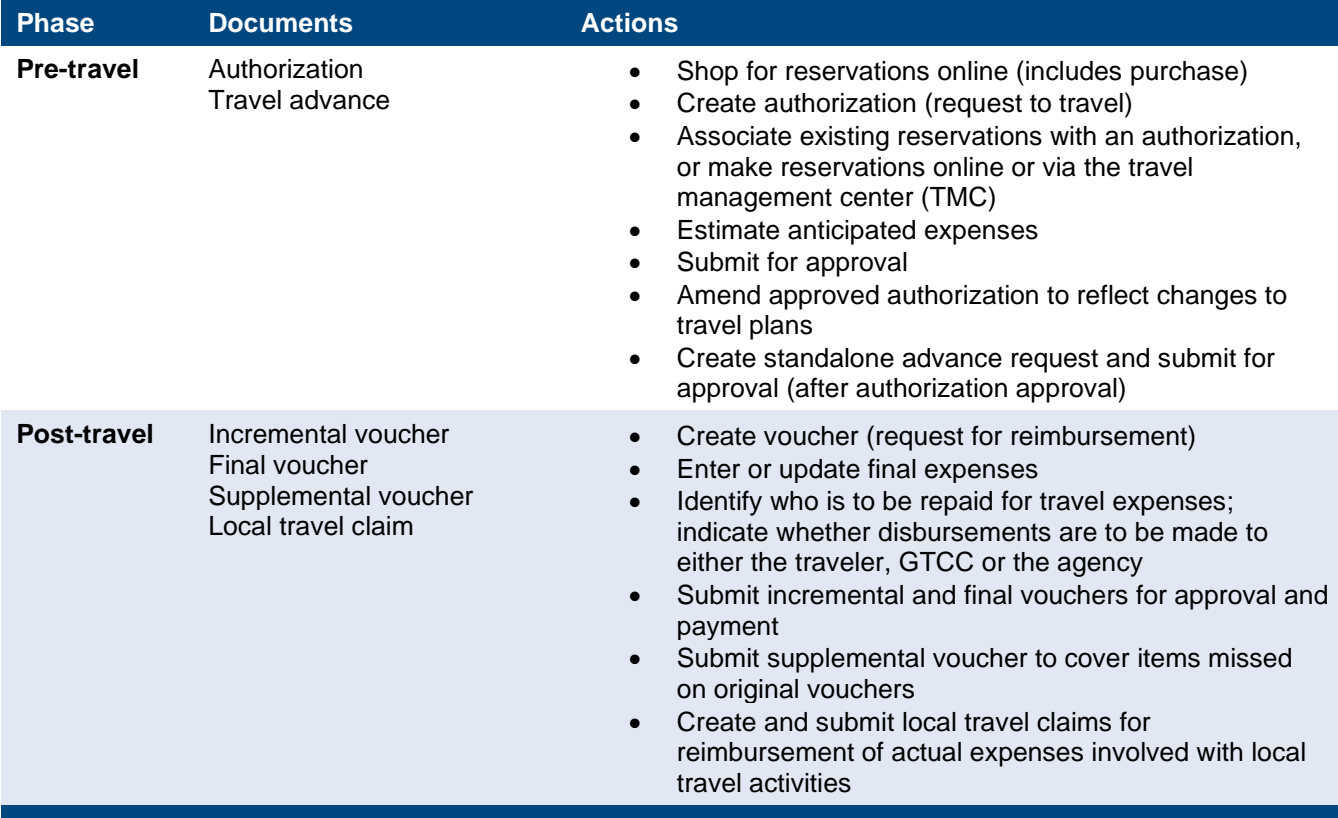

# <span id="page-9-0"></span>**4 Revision History**

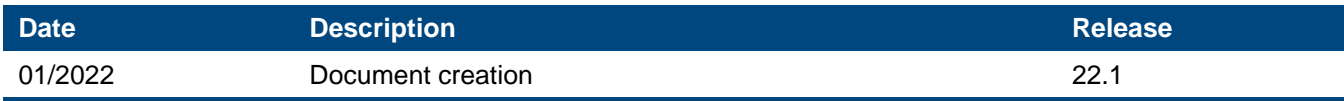

# <span id="page-9-1"></span>**5 Trademark and Copyright**

E2 Solutions and CWTSato To Go are trademarks of CWT. All other marks are the property of their respective owners.

Copyright © 2022 CWT. All rights reserved.

CWTSatoTravel Web Site: [http://www.cwtsatotravel.com](http://www.cwtsatotravel.com/)